# **django-responsive Documentation**

*Release 0.2.0*

**Mark Lavin**

**Apr 07, 2017**

### **Contents**

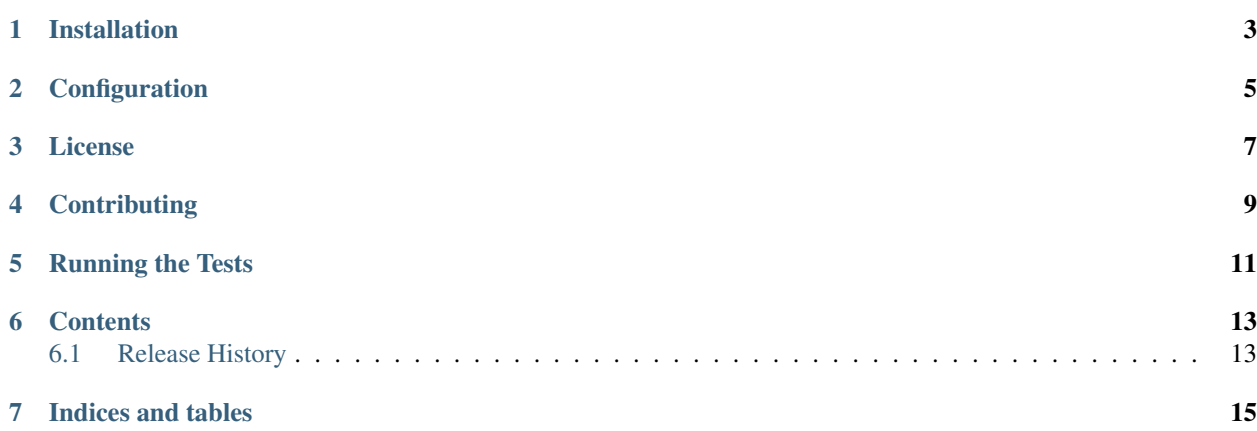

django-responsive a utility application for building responsive websites in Django. This tool is meant to complement the use of CSS media queries and help solve problems with fixed width elements such as advertisements or embedded video.

This project does *not* match devices based on user agent strings and instead uses a small piece of javascript to make the device window size available on the server. Once enabled you can access a device\_info dictionary in your templates:

```
{'width': 320, 'type': 'phone', 'height': 480}
```
Now you and conditionally render content based on the device size or type.

### Installation

<span id="page-6-0"></span>django-responsive requires Python 2.6 or 2.7 and django>=1.3. There is experimental support for Python 3.2 if using along with current development version of Django (1.5). It is easiest to install django-responsive from PyPi using pip:

pip install django-responsive

#### **Configuration**

<span id="page-8-0"></span>To enable django-responsive you will need to update your MIDDLEWARE\_CLASSES and TEMPLATE\_CONTEXT\_PROCESSORS settings.:

```
MIDDLEWARE_CLASSES = (
    # Other middleware classes go here
    'responsive.middleware.DeviceInfoMiddleware',
)
TEMPLATE_CONTEXT_PROCESSORS = (
    # Other context processors included here
    'responsive.context_processors.device_info',
)
```
Note that TEMPLATE\_CONTEXT\_PROCESSORS is not included in the default settings and you should be careful to not lose the defaults when adding this additional context processor.

There is an optional setting RESPONSIVE\_BREAKPOINTS which is used to determine the type included in the device\_info dictionary. The default breakpoints are:

```
# Name, Max Width (inclusive)
DEFAULT_BREAKPOINTS = {
    'phone': 480,
    'tablet': 767,
    'desktop': None,
}
```
License

<span id="page-10-0"></span>django-responsive is released under the BSD License. See the [LICENSE](https://github.com/mlavin/django-responsive/blob/master/LICENSE) file for more details.

### **Contributing**

<span id="page-12-0"></span>If you think you've found a bug or are interested in contributing to this project check out [django-responsive on Github.](https://github.com/mlavin/django-responsive)

Running the Tests

<span id="page-14-0"></span>You can run the tests with via:

python runtests.py

If you see any test failures please report them to the Github issue tracker.

#### **Contents**

#### <span id="page-16-1"></span><span id="page-16-0"></span>**Release History**

Release and change history for django-responsive

#### **v0.2.0 (2013-06-08)**

- Added experimental Python 3 support if using Django 1.5 or higher
- Added device type info to the request.device\_info attached by the middleware. Thanks to @pylemon

#### **v0.1.2 (2012-08-25)**

• Fixed infinite redirection when browser cookies are disabled.

#### **v0.1.1 (2012-08-12)**

• Fixed bug in handling unicode body content.

#### **v0.1.0 (2012-08-09)**

• Initial public release.

Indices and tables

- <span id="page-18-0"></span>• genindex
- modindex
- search